Data Abstraction

#### <span id="page-1-0"></span>**[Outline](#page-1-0)**

[Abstract Data Type \(ADT\)](#page-2-0)

[Using an ADT](#page-10-0)

[Examples of ADTs](#page-59-0)

[Defining an ADT](#page-100-0)

[Error Handling](#page-171-0)

<span id="page-2-0"></span>[Abstract Data Type \(ADT\)](#page-2-0)

An abstract data type (ADT) is one whose representation is hidden from the program that uses the ADT

An abstract data type (ADT) is one whose representation is hidden from the program that uses the ADT

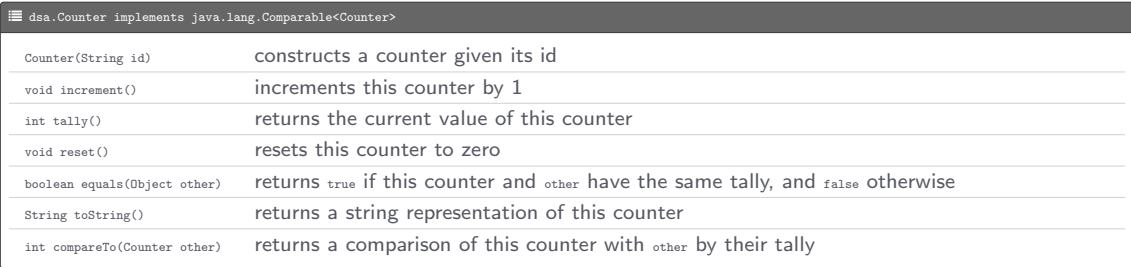

[Abstract Data Type \(ADT\)](#page-2-0)

• Some entries (called constructors) have the same name as the class and no return type

- Some entries (called constructors) have the same name as the class and no return type
- Some entries (called methods) lack the static keyword and operate on data-type values

- Some entries (called constructors) have the same name as the class and no return type
- Some entries (called methods) lack the static keyword and operate on data-type values
- Some methods such as equals(), hashCode(), and toString() are inherited from the parent java.lang.Object class and overridden in the ADT

An object is an entity that can take on a data-type value

An object is an entity that can take on a data-type value

Creating an object

```
<type > <name > = new <type >( < argument1 >, < argument2 >, ...);
```
An object is an entity that can take on a data-type value

Creating an object

```
\langle \text{type} \rangle \langle \text{name} \rangle = new \langle \text{type} \rangle (\langle \text{argument1} \rangle, \langle \text{argument2} \rangle, ...);
```

```
Counter heads = new Counter (" heads ");
Counter tails = new Counter ("tails");
```
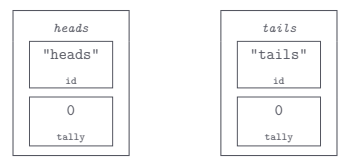

A method, invoked as [<object>.]<name>(<argument1>, <argument2>, ...), operates on data-type values

A method, invoked as [<object>.]<name>(<argument1>, <argument2>, ...), operates on data-type values

```
for (int i = 0; i < 100; i++) {
    if ( StdRandom . bernoulli (0.5)) {
        heads . increment ();
    } else {
        tails . increment ();
     }
}
```
A method, invoked as [<object>.]<name>(<argument1>, <argument2>, ...), operates on data-type values

```
for (int i = 0; i < 100; i++) {
    if ( StdRandom . bernoulli (0.5)) {
        heads . increment ();
    } else {
        tails . increment ();
    }
}
```
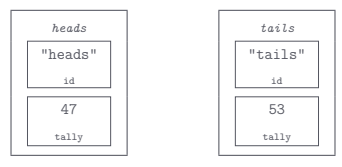

A method, invoked as [<object>.]<name>(<argument1>, <argument2>, ...), operates on data-type values

```
for (int i = 0; i < 100; i++) {
    if ( StdRandom . bernoulli (0.5)) {
        heads . increment ();
    } else {
        tails . increment ();
    }
}
```
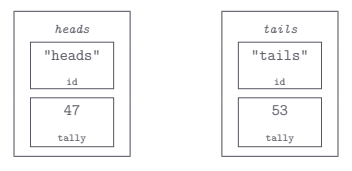

```
StdOut.println(heads.tally());
StdOut . println ( tails . tally ());
```
A method, invoked as [<object>.]<name>(<argument1>, <argument2>, ...), operates on data-type values

#### Example

```
for (int i = 0; i < 100; i++)if ( StdRandom . bernoulli (0.5)) {
        heads . increment ();
    } else {
        tails . increment ();
     }
}
```
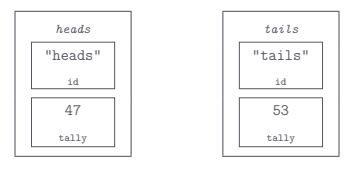

StdOut.println(heads.tally()); StdOut . println ( tails . tally ());

47 53

Counter heads = new Counter ("heads"); Counter tails = new Counter ("tails");

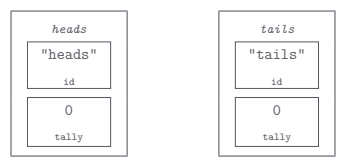

Counter heads = new Counter ("heads"); Counter tails = new Counter ("tails");

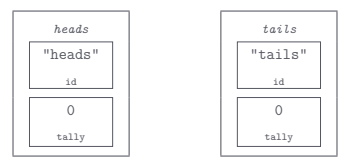

# Aliasing

heads = tails ;

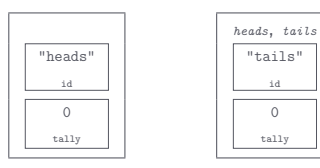

Counter heads = new Counter ("heads"); Counter tails = new Counter ("tails");

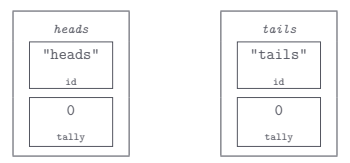

# Aliasing

heads = tails ;

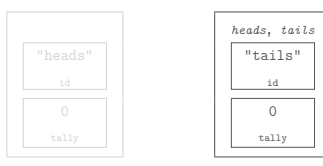

Two objects x and y must be compared for equality as  $x$ . equals(y) and not as  $x = y$ 

Two objects x and y must be compared for equality as  $x$ . equals(y) and not as  $x = y$ 

```
String x = "Hello. World":String y = "Hello, World";String z = "Cogito, ergo sum";StdOut.println ("x == x? " + (x == x));
StdOut.println ("x == y? " + (x == y));
StdOut.println ("x == z? " + (x == z));
StdOut.println ("x. equals (x)? " + x. equals (x));StdOut . println ("x. equals (y)? " + x. equals (y ));
StdOut.println ("x. equals (z)? " + x. equals (z));
```
Two objects x and y must be compared for equality as  $x$ . equals(y) and not as  $x = y$ 

#### Example

```
String x = "Hello. World":String v = "Hello. World":String z = "Cogito, ergo sum";StdOut.println ("x == x? " + (x == x));
StdOut.println ("x == y? " + (x == y));
StdOut.println ("x == z? " + (x == z));
StdOut.println ("x. equals (x)? " + x. equals (x));StdOut . println ("x. equals (y)? " + x. equals (y ));
StdOut.println ("x. equals (z)? " + x. equals (z));
```
 $x = x^2$  true  $x = v? false$  $x = z$ ? false x. equals (x )? true x. equals (y )? true x. equals (z )? false

• Command-line input: n (int)

- Command-line input: n (int)
- Standard output: number of heads, tails, and the difference from n coin flips

- Command-line input: n (int)
- $\bullet$  Standard output: number of heads, tails, and the difference from  $n$  coin flips

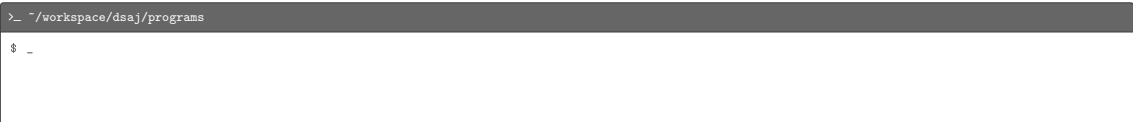

- Command-line input: n (int)
- $\bullet$  Standard output: number of heads, tails, and the difference from  $n$  coin flips

# > - ~/workspace/dsaj/programs \$ java Flips 1000000

- Command-line input: n (int)
- $\bullet$  Standard output: number of heads, tails, and the difference from  $n$  coin flips

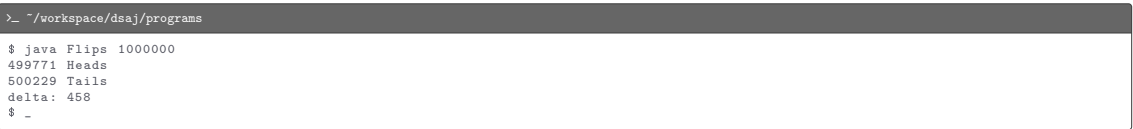
#### $C$  Flips.java

```
import dsa . Counter ;
import stdlib . StdOut ;
import stdlib. StdRandom;
public class Flips {
    public static void main (String [] args) {
        int n = Integer . parseInt ( args [0]);
        Counter heads = new Counter (" Heads ");
        Counter tails = new Counter (" Tails ");
        for (int i = 0; i < n; i++) {
             if ( StdRandom . bernoulli (0.5)) {
                 heads . increment ();
            } else {
                 tails . increment ();
             }
         }
StdOut . println ( heads );
        StdOut.println(tails);
        StdOut. println ("delta: " + Math. abs (heads. tally () - tails. tally ()));
    }
}
```
Program: FlipsMax.java

Program: FlipsMax.java

 $\bullet$  Command-line input:  $n$  (int)

Program: FlipsMax.java

- Command-line input: n (int)
- $\bullet$  Standard output: the winner from  $n$  coin flips

Program: FlipsMax.java

- Command-line input: n (int)
- $\bullet$  Standard output: the winner from  $n$  coin flips

 $\sum$  "/workspace/dsaj/programs

 $\ddot{\text{S}}$   $\pm$ 

Program: FlipsMax.java

- Command-line input: n (int)
- $\bullet$  Standard output: the winner from  $n$  coin flips

 $\sum$  "/workspace/dsaj/programs

\$ java FlipsMax 1000000

Program: FlipsMax.java

- Command-line input: n (int)
- $\bullet$  Standard output: the winner from  $n$  coin flips

```
\text{~}\gamma_{\rm workspace/dsaj/programs}$ java FlipsMax 1000000
500371 Heads wins
\frac{1}{2}
```
Program: FlipsMax.java

- Command-line input: n (int)
- $\bullet$  Standard output: the winner from  $n$  coin flips

 $\text{~}\gamma_{\rm workspace/dsaj/programs}$ 

\$ java FlipsMax 1000000 500371 Heads wins \$ java FlipsMax 1000000

Program: FlipsMax.java

- Command-line input: n (int)
- $\bullet$  Standard output: the winner from  $n$  coin flips

```
\text{~}\gamma_{\rm workspace/dsaj/programs}$ java FlipsMax 1000000
500371 Heads wins
$ java FlipsMax 1000000
500776 Tails wins
\frac{1}{2}
```
Program: FlipsMax.java

- Command-line input: n (int)
- $\bullet$  Standard output: the winner from  $n$  coin flips

 $\text{~}\gamma_{\rm workspace/dsaj/programs}$ \$ java FlipsMax 1000000 500371 Heads wins \$ java FlipsMax 1000000 500776 Tails wins \$ java FlipsMax 1000000

Program: FlipsMax.java

- Command-line input: n (int)
- $\bullet$  Standard output: the winner from  $n$  coin flips

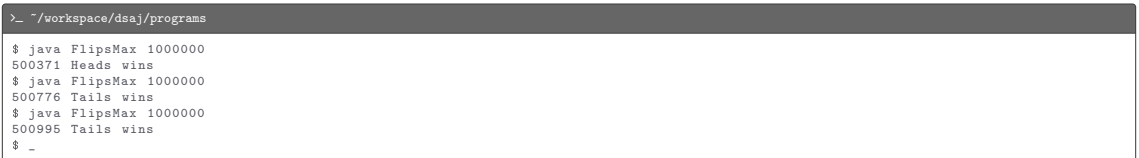

#### L FlipsMax.java

```
import dsa . Counter ;
import stdlib. StdOut:
import stdlib. StdRandom;
public class FlipsMax {
    public static void main (String [] args) {
        int n = Integer . parseInt ( args [0]);
        Counter heads = new Counter (" Heads ");
        Counter tails = new Counter (" Tails ");
        for (int i = 0; i \le n; i++) {
             if ( StdRandom . bernoulli (0.5)) {
                 heads . increment ();
            } else {
                 tails . increment ();
             }
         }
if ( heads . equals ( tails )) {
             StdOut . println (" Tie ");
        } else {
             StdOut.println(max(heads, tails) + " wins");
         }
    }
    private static Counter max ( Counter x, Counter y) {
        if (x.tally() > y.tally()) {
             return x;
         }
        return y;
    }
}
```
Program: Rolls.java

Program: Rolls.java

 $\bullet$  Command-line input:  $n$  (int)

- Command-line input: n (int)
- Standard output: frequencies of face values from rolling n 6-sided dice

- Command-line input: n (int)
- Standard output: frequencies of face values from rolling n 6-sided dice

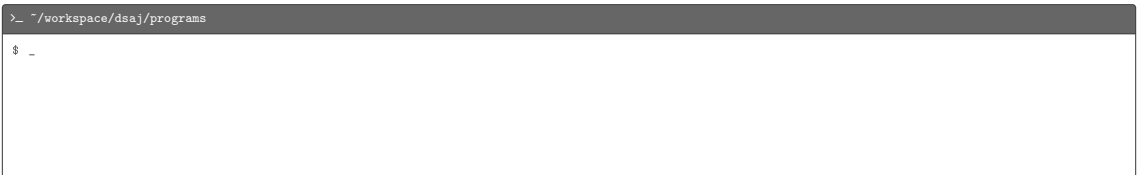

- Command-line input: n (int)
- Standard output: frequencies of face values from rolling n 6-sided dice

> - "/workspace/dsaj/programs \$ java Rolls 1000000

- Command-line input: n (int)
- Standard output: frequencies of face values from rolling n 6-sided dice

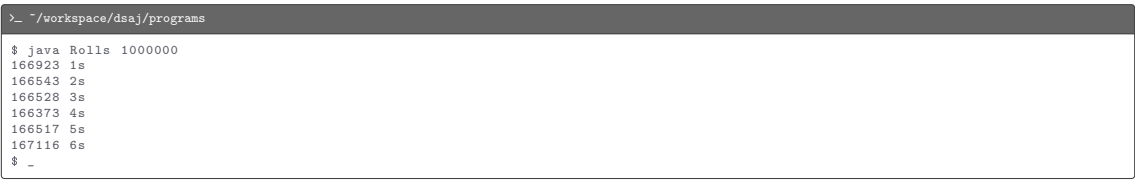

#### L Rolls.java

```
import dsa . Counter ;
import stdlib. StdOut;
import stdlib. StdRandom;
public class Rolls {
    public static void main (String [] args) {
        int n = Integer . parseInt ( args [0]);
        int SIDES = 6:
        Counter [] rolls = new Counter [ SIDES + 1];
        for (int i = 1; i \leq SIDES; i++) {
             rolls[i] = new Counter(i + "s");}
for (int j = 0; j < n; j ++) {
             int result = StdRandom . uniform (1 , SIDES + 1);
            rolls [ result ]. increment ();
         }
for (int i = 1; i <= SIDES ; i ++) {
            StdOut.println(rolls[i]);
         }
    }
}
```
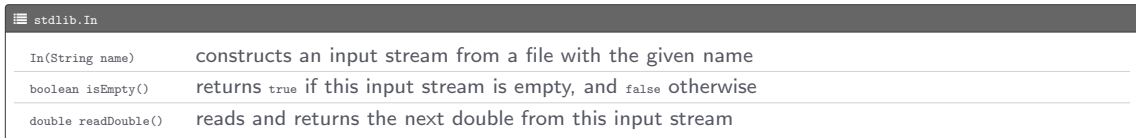

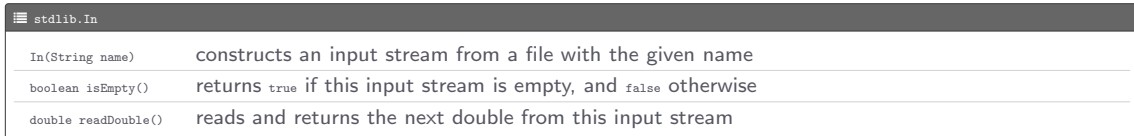

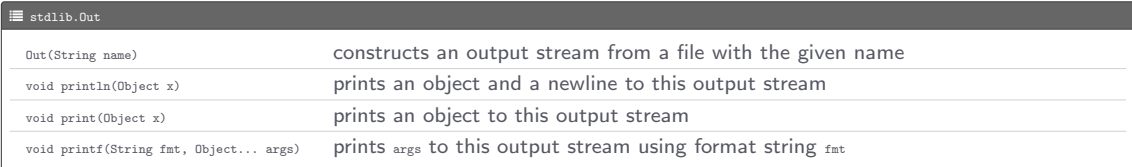

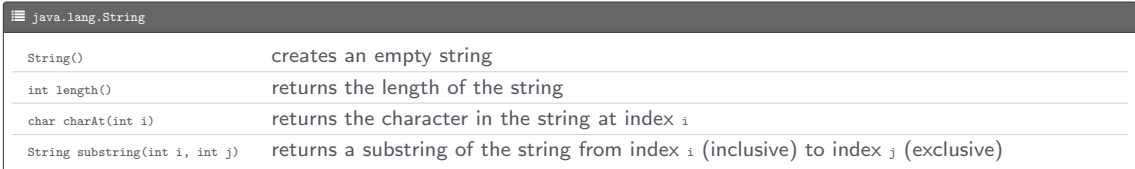

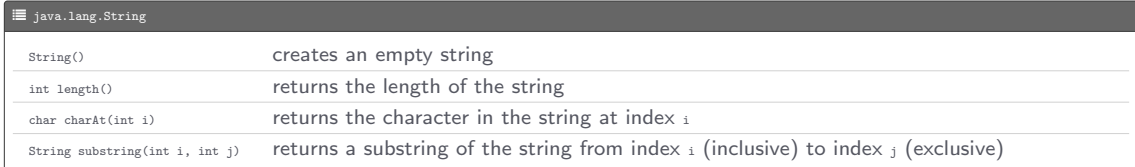

#### Example

```
public static boolean isPalindrome (String s) {
    int n = s. length ();
    if (n < 2) {
        return true ;
    }
    return s. charAt (0) = s. charAt (n - 1) && isPalindrome (s. substring (1, n - 1));
}
```
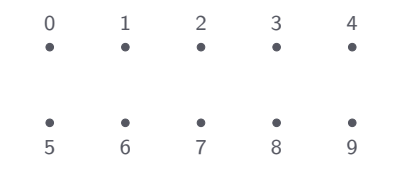

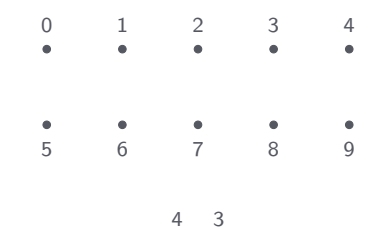

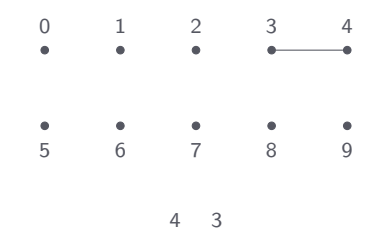

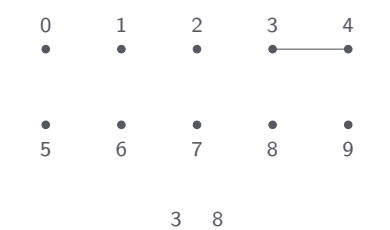

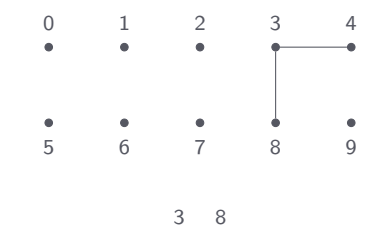

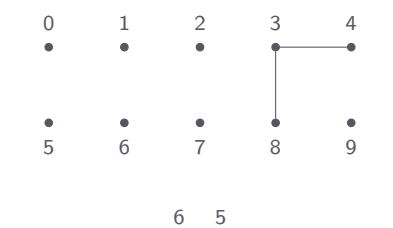
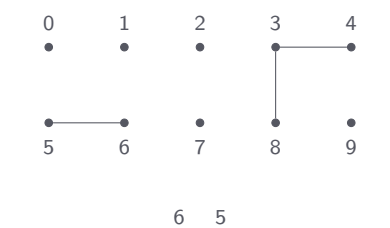

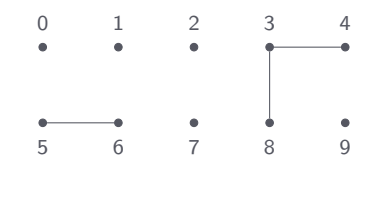

9 4

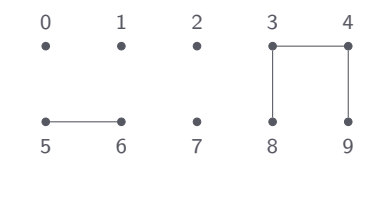

9 4

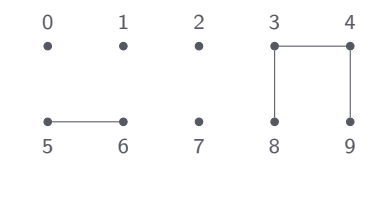

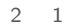

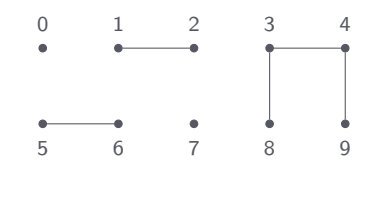

2 1

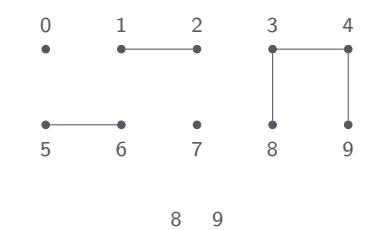

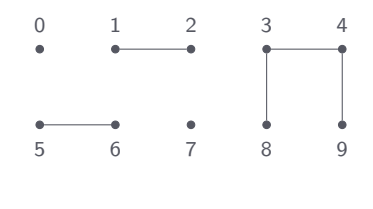

5 0

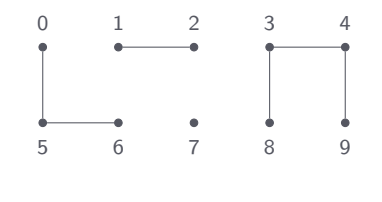

5 0

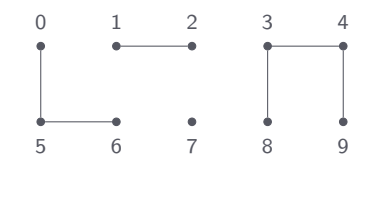

7 2

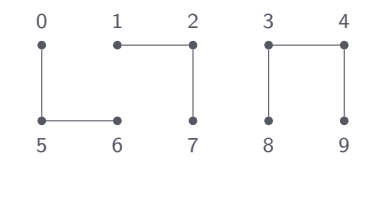

7 2

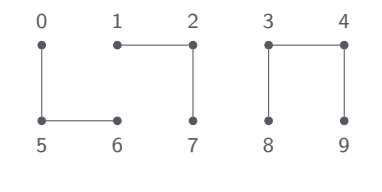

6 1

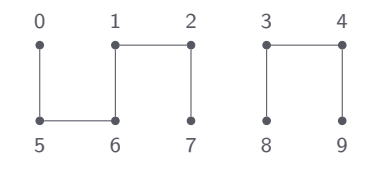

6 1

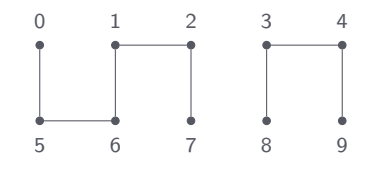

1 0

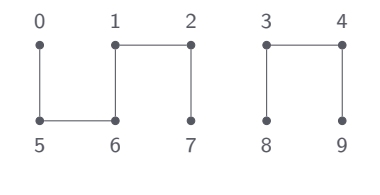

6 7

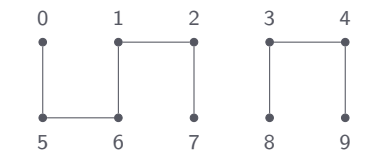

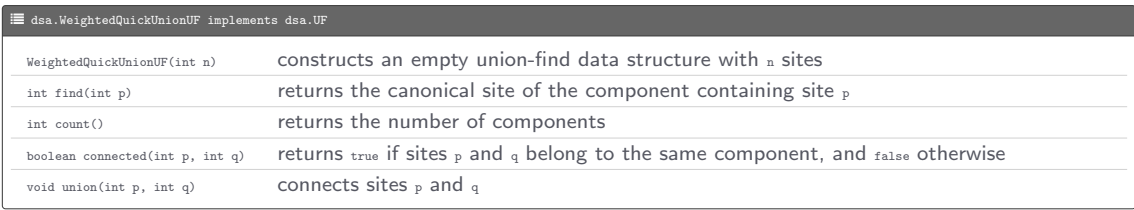

Program: Components.java

• Standard input:  $n$  (int) and a sequence of pairs of integers representing sites

- Standard input: n (int) and a sequence of pairs of integers representing sites
- Standard output: number of components left after merging the sites that are in different components

- Standard input: n (int) and a sequence of pairs of integers representing sites
- Standard output: number of components left after merging the sites that are in different components

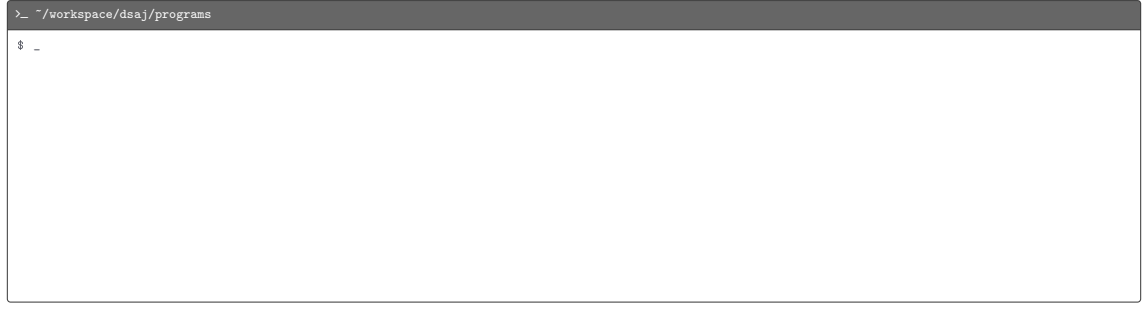

- Standard input: n (int) and a sequence of pairs of integers representing sites
- Standard output: number of components left after merging the sites that are in different components

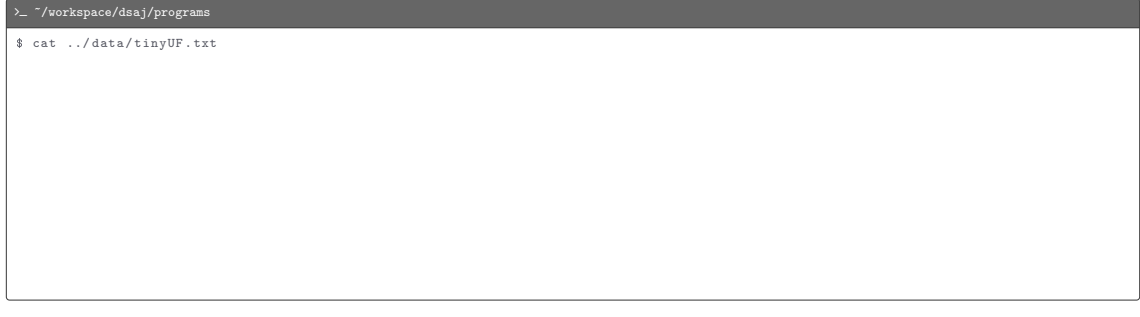

- Standard input: n (int) and a sequence of pairs of integers representing sites
- Standard output: number of components left after merging the sites that are in different components

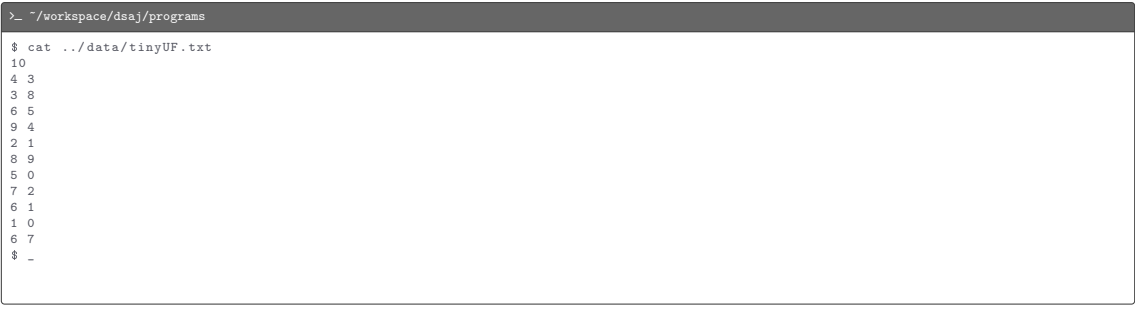

- Standard input: n (int) and a sequence of pairs of integers representing sites
- Standard output: number of components left after merging the sites that are in different components

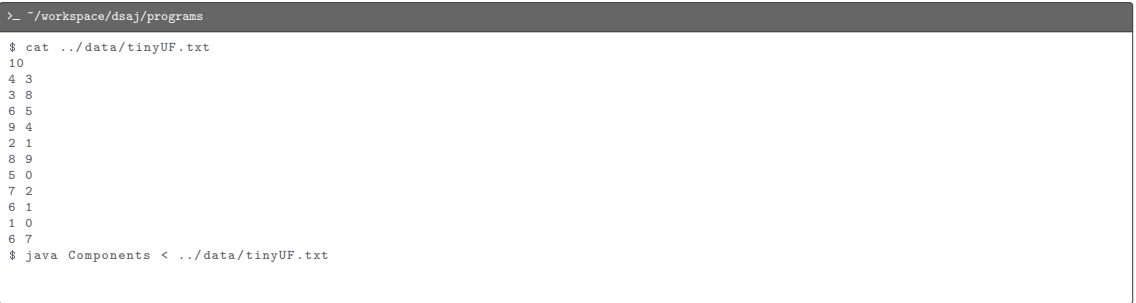

- Standard input: n (int) and a sequence of pairs of integers representing sites
- Standard output: number of components left after merging the sites that are in different components

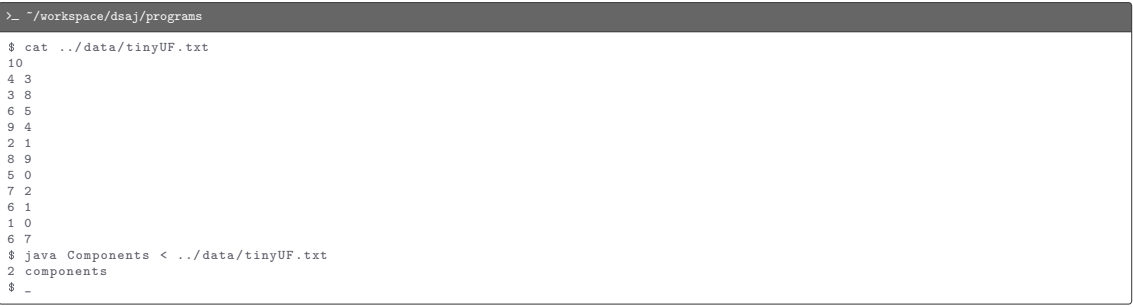

#### C Components.java

```
import dsa . WeightedQuickUnionUF ;
import stdlib . StdIn ;
import stdlib. StdOut;
public class Components {
    public static void main (String [] args) {
        int n = StdIn . readInt ();
        WeightedQuickUnionUF uf = new WeightedQuickUnionUF(n);
        while (!StdIn.isEmpty()) {
             int p = StdIn . readInt ();
             int q = \text{StdIn}.\text{readInt}();
             uf.union(p, q);
         }<br>StdOut.println(uf.count() + " components");
    }
}
```
<span id="page-100-0"></span>[Defining an ADT](#page-100-0)

### [Defining an ADT](#page-100-0)

```
L Program.java
[ package dsa ; ]
// Import statements .
...
// Class definition .
public class Program [ implements <name >] {
    // Field declarations .
    ...
    // Constructor definitions .
    ...
    // Method definitions .
    ...
    // Function definitions .
    ...
    // Inner class definitions .
    ...
}
```
[Defining an ADT](#page-100-0)

private | public [static] <type> <name>;

private | public [static] <type> <name>;

Fields are accessed as [starget>.] Sname>, where <target> is an object name for an instance field and a library name for a static field

private | public [static] <type> <name>;

Fields are accessed as [starget>.] Sname>, where <target> is an object name for an instance field and a library name for a static field

Example:

private | public [static] <type> <name>;

Fields are accessed as [starget>.] Sname>, where <target> is an object name for an instance field and a library name for a static field

Example:

• Instance fields String id and int count in Counter

private | public [static] <type> <name>;

Fields are accessed as [<target>.] Sname>, where <target> is an object name for an instance field and a library name for a static field

Example:

- Instance fields String id and int count in Counter
- Static field double PI in Math
Constructor definition

```
private | public < name >( < parameter1 >, < parameter2 >, ...) {
    < statement >
    ...
}
```
where  $\langle n_{\text{amex}} \rangle$  is the name of the ADT

Constructor definition

```
private | public < name >( < parameter1 >, < parameter2 >, ...) {
    < statement >
    ...
}
```
where  $\zeta_{\text{name}}$  is the name of the ADT

Example (counter.java)

```
public Counter (String id) {
   this.id = id;
   count = 0:
}
```
Constructor definition

```
private | public < name >( < parameter1 >, < parameter2 >, ...) {
    < statement >
    ...
}
```
where  $\zeta_{\text{name}}$  is the name of the ADT

Example (Counter.java)

```
public Counter (String id) {
    this.id = id:
   count = 0:
}
```
Within a constructor, this is a reference to the object being constructed

Constructor definition

```
private | public < name >( < parameter1 >, < parameter2 >, ...) {
    < statement >
    ...
}
```
where  $_{\text{cparse}}$  is the name of the ADT

Example (counter.java)

```
public Counter (String id) {
    this.id = id:
    count = 0:
}
```
Within a constructor, this is a reference to the object being constructed

If an ADT has no explicit constructors, javac implicitly provides an empty constructor

Method definition

```
private | public void |< type > < name >( < parameter1 >, < parameter2 >, ...) {
    < statement >
    ...
}
```
Method definition

```
private | public void |< type > < name >( < parameter1 >, < parameter2 >, ...) {
    < statement >
    ...
}
```
Example (Counter.java)

```
public void increment () {
    count ++;
}
public int tally () {
    return count;
}
```
Method definition

```
private | public void |< type > < name >( < parameter1 >, < parameter2 >, ...) {
    < statement >
    ...
}
```
Example (Counter.java)

```
public void increment () {
    count ++;
}
public int tally () {
    return count:
}
```
Within a method, this is a reference to the object on which the method was invoked

An interface provides a formal mechanism for describing an ADT's API and supporting different implementations of that API

An interface provides a formal mechanism for describing an ADT's API and supporting different implementations of that API

An interface provides a formal mechanism for describing an ADT's API and supporting different implementations of that API

```
public interface Animal {
   public String sound ();
}
```
An interface provides a formal mechanism for describing an ADT's API and supporting different implementations of that API

```
public interface Animal {
   public String sound ();
}
```

```
public class Elephant implements Animal {
    public String sound () {
        return " trumpet ";
    }
}
```
An interface provides a formal mechanism for describing an ADT's API and supporting different implementations of that API

```
public interface Animal {
   public String sound ();
}
```

```
public class Elephant implements Animal {
    public String sound () {
        return " trumpet ";
    }
}
```

```
public class Tiger implements Animal {
    public String sound () {
        return " roar" :
    }
}
```
An interface provides a formal mechanism for describing an ADT's API and supporting different implementations of that API

```
public interface Animal {
   public String sound ();
}
```

```
public class Elephant implements Animal {
    public String sound () {
        return " trumpet ";
    }
}
```

```
public class Tiger implements Animal {
   public String sound () {
       return "roar":
    }
}
```

```
Animal elephant = new Elephant ();
Animal tiger = new Tiger ();
StdOut . println ("An elephant 's " + elephant . sound () + "!");
StdOut . println ("A tiger 's " + tiger . sound () + "!");
```
An interface provides a formal mechanism for describing an ADT's API and supporting different implementations of that API

Example

```
public interface Animal {
   public String sound ();
}
```

```
public class Elephant implements Animal {
    public String sound () {
        return " trumpet ";
    }
}
```

```
public class Tiger implements Animal {
   public String sound () {
       return "roar":
    }
}
```

```
Animal elephant = new Elephant ();
Animal tiger = new Tiger ();
StdOut . println ("An elephant 's " + elephant . sound () + "!");
StdOut . println ("A tiger 's " + tiger . sound () + "!");
```
An elephant 's trumpet ! A tiger 's roar !

# Comparison interfaces

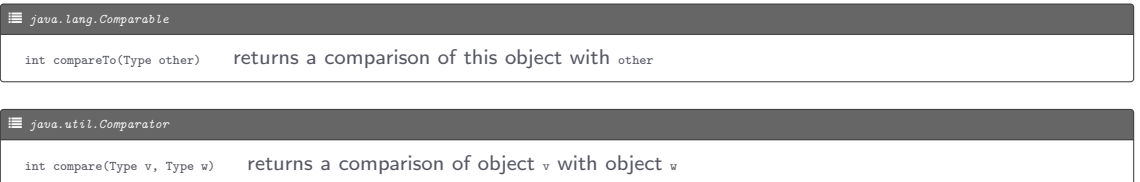

#### C ComparableADT.java

```
import java . util . Comparator ;
public class ComparableADT implements Comparable < ComparableADT > {
    ...
    // Natural ordering .
    public int compareTo (ComparableADT other) {
        ...
    }
    public static Comparator < ComparableADT > aOrder () {
        return new AOrder ();
    }
    public static Comparator < ComparableADT > bOrder () {
        return new BOrder ();
    }
    // Alternate ordering 1.
    private static class AOrder implements Comparator < ComparableADT > {
        ...
        public int compare ( ComparableADT v, ComparableADT w) {
            ...
         }
    }
    // Alternate ordering 2.
    private static class BOrder implements Comparator < ComparableADT > {
        ...
        public int compare (ComparableADT v, ComparableADT w) {
            ...
         }
    }
    ...
}
```
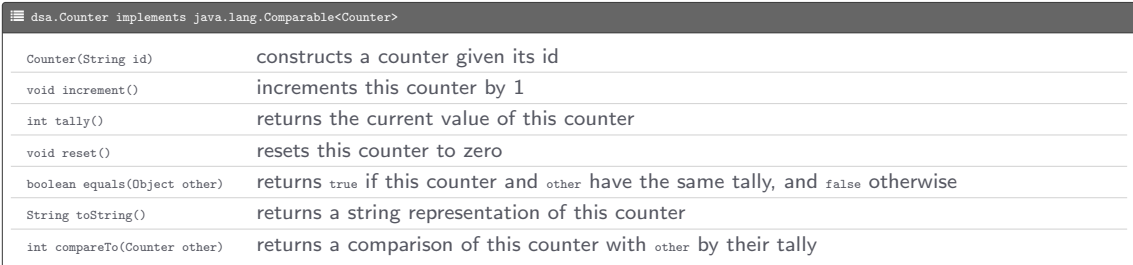

• Command-line input: n (int), trials (int)

- Command-line input: n (int), trials (int)
- Standard output: frequencies obtained from *trials* random draws of numbers from the interval  $[0, n)$

- Command-line input: n (int), trials (int)
- Standard output: frequencies obtained from *trials* random draws of numbers from the interval  $[0, n)$

 $\text{~}\gamma_{\rm workspace/dsaj/programs}$ 

 $\frac{1}{2}$ 

- Command-line input: n (int), trials (int)
- Standard output: frequencies obtained from *trials* random draws of numbers from the interval  $[0, n)$

#### >  $\sim$  "/workspace/dsaj/programs

\$ java dsa . Counter 2 1000

- Command-line input: n (int), trials (int)
- Standard output: frequencies obtained from *trials* random draws of numbers from the interval  $[0, n)$

#### >  $\sim$  "/workspace/dsaj/programs \$ java dsa . Counter 2 1000 501 counter 0 499 counter 1  $\bullet$

```
C Counter.java
package dsa ;
import stdlib . StdOut ;
import stdlib . StdRandom ;
public class Counter implements Comparable < Counter > {
     private String id;
     private int count ;
     public Counter (String id) {
         this.id = id:
         count = 0:
     }
     public void increment () {
         count ++;
     }
     public int tally () {
         return count ;
     }
     public void reset () {
         count = 0;
     }
     public boolean equals ( Object other ) {
         if (\text{other} == \text{null}) {
              return false:
          }
         if (\text{other} == \text{this}) {
              return true ;
          }
if ( other . getClass () != this . getClass ()) {
              return false ;
```
#### C Counter.java

}

```
}
Counter a = this , b = ( Counter ) other ;
    return a. count == b. count:
}
public String toString () {
    return count + " " + id;
}
public int compareTo (Counter other) {
    return this . count - other . count :
}
public static void main (String [] args) {
    int n = Integer . parseInt ( args [0]);
    int trials = Integer . parseInt ( args [1]);
    Counter[] hits = new Counter[]for (int i = 0; i \le n; i++) {
        hits [i] = new Counter ("counter " + i);
     }
for (int t = 0; t < trials ; t ++) {
         hits [ StdRandom . uniform (n )]. increment ();
     }
    for (int i = 0; i < n; i++) {
         StdOut.println(hits[i]);
     }
}
```
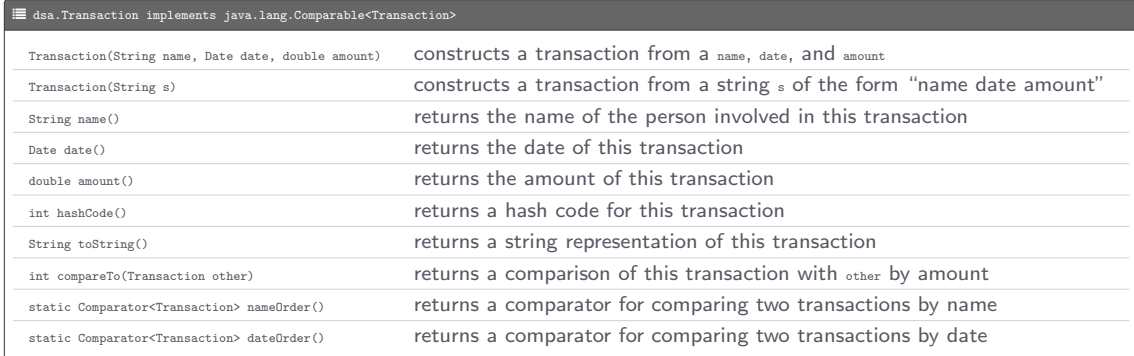
Program: Transaction.java

Program: Transaction.java

• Standard output: four transactions (one per line) in different orders

Program: Transaction.java

• Standard output: four transactions (one per line) in different orders

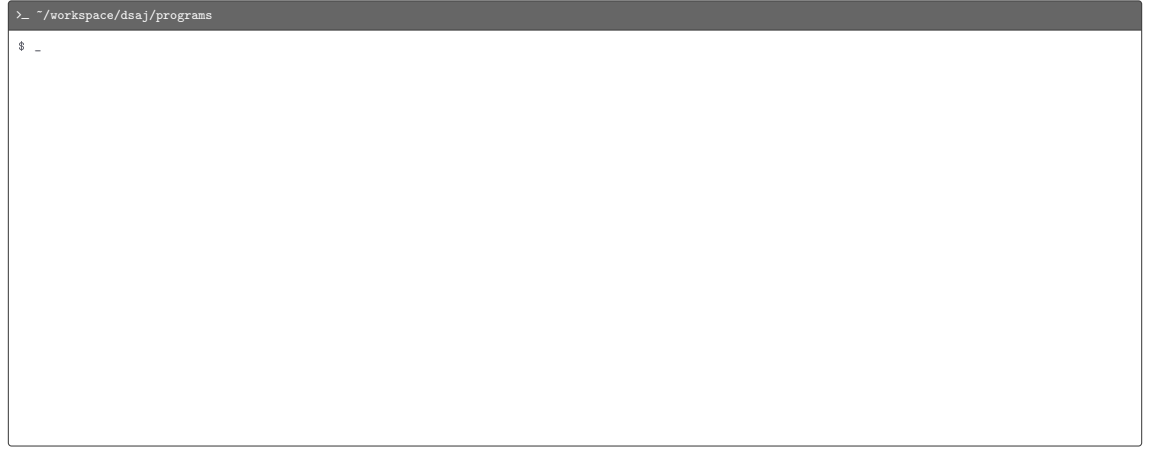

Program: Transaction.java

• Standard output: four transactions (one per line) in different orders

>  $\sim$  ~/workspace/dsaj/programs

\$ java dsa . Transaction

Program: Transaction.java

• Standard output: four transactions (one per line) in different orders

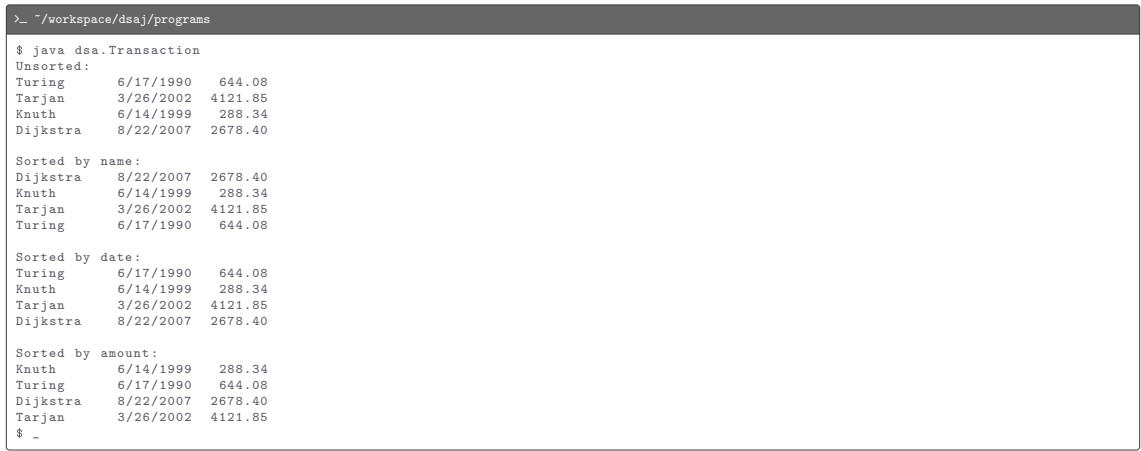

```
L Transaction.java
package dsa ;
import java . util . Arrays ;
import java . util . Comparator ;
import stdlib . StdOut ;
public class Transaction implements Comparable < Transaction > {
    private String name ;
    private Date date ;
    private double amount:
    public Transaction (String name, Date date, double amount) {
        this.name = name:
        this.date = date:
        this.amount = amount;
     }
    public Transaction (String s) {
        String [] a = s.split("\s+");
        name = a[0];date = new Date(a[1]);amount = Double . parseDouble (a [2]);
     }
    public String name () {
        return name ;
     }
    public Date date () {
        return date ;
     }
    public double amount () {
        return amount ;
```
L Transaction.java

```
}
public int hashCode () {
    int hash = 1;
    hash = 31 * hash + name. hashCode ();
    hash = 31 * hash + date. hashCode ();
    hash = 31 * hash + ((Double) amount).hashCode();return hash ;
}
public String toString () {
    return String . format ("%-10s %10s %8.2f", name, date, amount);
}
public int compareTo (Transaction other) {
    return Double . compare ( this . amount , other . amount );
}
public static Comparator < Transaction > nameOrder () {
    return new NameOrder ();
}
public static Comparator < Transaction > dateOrder () {
    return new DateOrder ();
}
private static class NameOrder implements Comparator < Transaction > {
    public int compare (Transaction v, Transaction w) {
        return v. name. compareTo (w. name);
    }
}
private static class DateOrder implements Comparator < Transaction > {
    public int compare (Transaction v, Transaction w) {
        return v.date.compareTo(w.date);
```
#### L Transaction.java

}

```
}
}
public static void main (String [] args) {
    Transaction [] transactions = new Transaction [4];
    transactions [0] = new Transaction ("Turing 6/17/1990 644.08");
    transactions [1] = new Transaction("Tarian 3/26/2002 4121.85");
    transactions [2] = new Transaction ("Knuth 6/14/1999 288.34");
    transactions [3] = new Transaction ("Dijkstra 8/22/2007 2678.40");
    StdOut . println (" Unsorted :");
    for (int i = 0; i < transactions.length; i++) {
        StdOut.println(transactions[i]);
    }
    StdOut.println();
    StdOut.println ("Sorted by name:");
    Arrays.sort (transactions, Transaction.nameOrder());
    for (int i = 0; i \lt t ransactions . length; i++) {
        StdOut.println(transactions[i]);
    }
    StdOut . println ();
    StdOut.println ("Sorted by date:");
    Arrays . sort ( transactions , Transaction . dateOrder ());
    for (int i = 0; i < transactions.length; i++) {
        StdOut.println(transactions[i]);
    }
    StdOut.println();
    StdOut.println ("Sorted by amount:");
    Arrays . sort ( transactions );
    for (int i = 0; i \leq transactions length; i++) {
        StdOut.println(transactions[i]);
    }
}
```
# Iteration interfaces

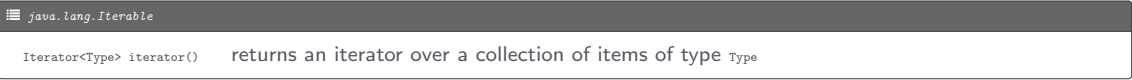

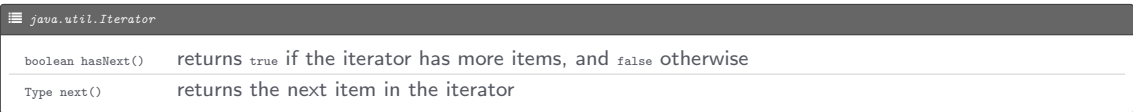

An Iterable object  $\circ$  can be iterated over using the for-each statement

```
for (Type item : o) {
    < statement >
    ...
}
```
which is equivalent to

```
Iterator iter = o. iterator ();
while ( iter . hasNext ()) {
    Type item = iter . next ();
    < statement >
    ...
}
```
An Iterable object  $\circ$  can be iterated over using the for-each statement

```
for (Type item : o) {
    < statement >
    ...
}
```
which is equivalent to

```
Iterator iter = o. iterator ();
while ( iter . hasNext ()) {
    Type item = iter . next ();
    < statement >
    ...
}
```
Arrays are iterable, and thus can be iterated using the for-each statement

An Iterable object  $\circ$  can be iterated over using the for-each statement

```
for (Type item : o) {
    < statement >
    ...
}
```
which is equivalent to

```
Iterator iter = o. iterator ();
while ( iter . hasNext ()) {
    Type item = iter. next():
    < statement >
    ...
}
```
Arrays are iterable, and thus can be iterated using the for-each statement

Example

```
String [] dow = {"Sun", "Mon", "Tue", "Wed", "Thu", "Fri", "Sat"};
for (String s : dow) {
    StdOut . println (s );
}
```

```
import java . util . Iterator ;
public class IterableADT implements Iterable<Type> {
    ...
    public Iterator <Type> iterator () {
        return new AnIterator ();
    }
    private class AnIterator implements Iterator<Type> {
        ...
        public boolean hasNext () {
            ...
         }
        public Type next () {
            ...
         }
    }
    ...
}
```
Program: Words.java

Program: Words.java

• Command-line input: sentence (String)

Program: Words.java

- Command-line input: sentence (String)
- Standard output: the words in sentence, one per line

Program: Words.java

- Command-line input: sentence (String)
- Standard output: the words in sentence, one per line

#### > - ~/workspace/dsaj/programs

 $\bullet$   $\equiv$ 

Program: Words.java

- Command-line input: sentence (String)
- Standard output: the words in sentence, one per line

#### $\sum$  "/workspace/dsaj/programs

\$ java Words "it was the best of times it was the worst of times"

Program: Words.java

- Command-line input: sentence (String)
- Standard output: the words in sentence, one per line

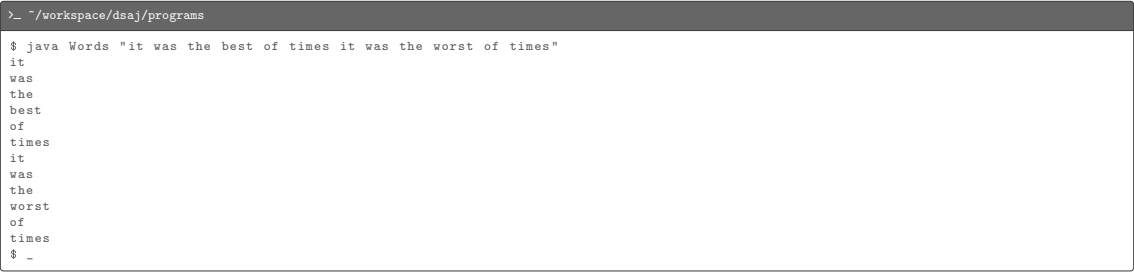

```
L Words.java
import java . util . Iterator ;
import stdlib . StdOut ;
public class Words implements Iterable<String> {
    private String sentence ;
    public Words ( String sentence ) {
        this . sentence = sentence ;
     }
    public Iterator < String > iterator () {
        return new WordsIterator ();
     }
    private class WordsIterator implements Iterator<String> {
        private String [] words ;
        private int i;
        public WordsIterator () {
             words = sentence.split("\s+");
             i = 0;}
        public boolean hasNext () {
             return i < words . length ;
         }
        public String next () {
             return words [i ++];
         }
     }
    public static void main (String [] args) {
        String sentence = args [0];
```
#### L Words.java

}

```
Words words = new Words (sentence);
      for ( String word : words ) {
StdOut . println ( word );
      }
}
```
Errors (aka exceptions) are disruptive events that occur while a program is running

Errors (aka exceptions) are disruptive events that occur while a program is running

Example: ArrayIndexOutOfBoundsException and NullPointerException

Errors (aka exceptions) are disruptive events that occur while a program is running

Example: ArrayIndexOutOfBoundsException and NullPointerException

Throwing an exception

throw new < exception >( < message >);

Errors (aka exceptions) are disruptive events that occur while a program is running

Example: ArrayIndexOutOfBoundsException and NullPointerException

Throwing an exception

```
throw new < exception >( < message >);
```
### Example

throw new IllegalArgumentException ("x must be positive ");

Catching an exception

```
try {
    < statement >
    ...
}
catch (< exception > e) {
    < statement >
    ...
}
catch (< exception > e) {
    < statement >
    ...
}
...
finally {
   < statement >
    ...
}
...
```
Program: ErrorHandling.java
Program: ErrorHandling.java

 $\bullet$  Command-line input:  $x$  (double)

Program: ErrorHandling.java

- Command-line input: x (double)
- Standard output: the square root of  $x$

Program: ErrorHandling.java

- Command-line input: x (double)
- Standard output: the square root of  $x$

#### $\rightarrow$   $\sim$   $\sim$  /workspace/dsaj/programs

 $\bullet$ 

Program: ErrorHandling.java

- Command-line input: x (double)
- Standard output: the square root of  $x$

#### >  $\sim$   $\frac{7}{\text{workspace/dsaj/programs}}$

\$ java ErrorHandling

Program: ErrorHandling.java

- Command-line input:  $x$  (double)
- Standard output: the square root of  $x$

```
$ java ErrorHandling
x not specified
Done !
\frac{1}{2}
```
Program: ErrorHandling.java

- Command-line input:  $x$  (double)
- Standard output: the square root of  $x$

#### >  $\sim$   $\frac{7}{\text{workspace/dsaj/programs}}$

\$ java ErrorHandling x not specified Done ! \$ java ErrorHandling two

Program: ErrorHandling.java

- Command-line input:  $x$  (double)
- Standard output: the square root of  $x$

```
$ java ErrorHandling
x not specified
Done !
$ java ErrorHandling two
x must be a double
Done !
\frac{1}{2}
```
Program: ErrorHandling.java

- Command-line input:  $x$  (double)
- Standard output: the square root of  $x$

```
$ java ErrorHandling
x not specified
Done !
$ java ErrorHandling two
x must be a double
Done !
$ java ErrorHandling -2
```
Program: ErrorHandling.java

- Command-line input:  $x$  (double)
- Standard output: the square root of  $x$

```
$ java ErrorHandling
x not specified
Done !
$ java ErrorHandling two
x must be a double
Done !
$ java ErrorHandling -2
x must be positive
Done !
\bullet \bullet
```
Program: ErrorHandling.java

- Command-line input:  $x$  (double)
- Standard output: the square root of  $x$

```
$ java ErrorHandling
x not specified
Done !
$ java ErrorHandling two
x must be a double
Done !
$ java ErrorHandling -2
x must be positive
Done !
$ java ErrorHandling 2
```
Program: ErrorHandling.java

- Command-line input:  $x$  (double)
- Standard output: the square root of  $x$

#### .<br>>\_ ~/workspace/dsaj/programs

```
$ java ErrorHandling
x not specified
Done !
$ java ErrorHandling two
x must be a double
Done !
$ java ErrorHandling -2
x must be positive
Done !
$ java ErrorHandling 2
1.4142135623730951
Done !
\bullet =
```
#### L ErrorHandling.java

```
import stdlib . StdOut ;
public class ErrorHandling {
    public static void main ( String [] args ) {
        try {
             double x = Double . parseDouble ( args [0]);
             double result = sqrt(x);
             StdOut.println(result);
        } catch ( ArrayIndexOutOfBoundsException e) {
             StdOut.println ("x not specified");
        } catch ( NumberFormatException e) {
             StdOut . println ("x must be a double ");
        } catch ( IllegalArgumentException e) {
             StdOut . println (e . getMessage ());
        } finally {
             StdOut . println (" Done !");
         }
    }
    private static double sqrt (double x) {
        if (x < 0) {
             throw new IllegalArgumentException ("x must be positve ");
         }
        return Math.sqrt(x);
    }
}
```